## MYARPERFORMANCE 2024: Identifying and Flagging Employees Ineligible for Compensation

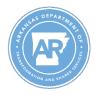

## Office of Personnel Management

The purpose of this document is to outline the process for identifying employees which had a performance evaluation document created for the 2024 MyARPerformance cycle but are ineligible to receive performance evaluation compensation as outlined in OPM policy.

- 1. Identify employees that have a PE document created:
  - a. Go to transaction ZPGC\_COMP\_RPT
  - b. Enter 2024 in the Appraisal Year field, make desired selections and execute the report.

| PE Final Ratings and Compensation                 |            |    |         |  |  |  |
|---------------------------------------------------|------------|----|---------|--|--|--|
| ₽ <mark>1</mark>                                  |            |    |         |  |  |  |
| Appraisal Year                                    | 2024       |    |         |  |  |  |
| Effective Date                                    | 03/14/2024 |    |         |  |  |  |
| Business area                                     |            | to | <b></b> |  |  |  |
| Employee No.                                      |            | to | <b></b> |  |  |  |
| Org. Unit                                         |            | to | <b></b> |  |  |  |
| Personnel Area                                    |            | to | <b></b> |  |  |  |
| <ul> <li>Active and Inactive Employees</li> </ul> |            |    |         |  |  |  |
| O All Employees                                   |            |    |         |  |  |  |
| Completed Status                                  |            |    |         |  |  |  |
|                                                   |            |    |         |  |  |  |

c. Any employee with a record has a PE document. The documents should be in In
 Planning, In Process, or Completed statuses. Employees with a document in Closed
 Rejected status will not be evaluated.

| PE Final Ratings and Compensation                                                                                                    |                   |                   |                     |           |              |           |
|----------------------------------------------------------------------------------------------------|-------------------|-------------------|---------------------|-----------|--------------|-----------|
| 9   2 7 7 1   6   8 7 1 1 1 1 1 1                                                                                                    |                   |                   |                     |           |              |           |
| Display Appraisal Document(s)<br>Arkansas Administrative Statewide Information System<br>Program: ZHR_PGC_APPRAISAL_REPORT_ALL<br>System: PRD Client: 100<br>Date: 03/15/2024 Time: 13:57:07 |                   |                   |                     |           |              |           |
| App. End Date                                                                                                    | Full Final Rating | Final Rating Text | <b>Final Rating</b> | App. Stat | Appr. Status | Effective |
| 01/02/2024                                                                                                    | 0.00              | Not Rated         |                     | 4         | In Process   |           |
|                                                                                                    |                   |                   |                     |           |              |           |

d. If you believe an employee should have received a PE document but did not, please submit a help desk ticket to the AASIS Service Center.

- 2. Identify which employees should be ineligible for compensation:
  - a. Go to transaction ZACTIONS
  - b. Using the employees identified in step 1, make selections to identify those that do not meet the requirements of employment with an executive branch since 07/01/2023 and remaining with the same department from 01/02/2024 – 06/30/2024.
  - c. The below example would return employees which are ineligible for PE compensation as they were hired (**ZF**) after 07/01/2023. This also applies to Rehires (**Z1**) and Reemployment of Retiree (**Z6**) actions.

| Personnel Actions         |                         |              |              |
|---------------------------|-------------------------|--------------|--------------|
| 🚱 🖧 主 🚔 🎼 🔷 OrgSt         | ructure 🛛 🔷 Search Help |              |              |
| Period                    |                         |              |              |
| Action Start Date         | I Other Period          | • 07/02/2023 | - 01/02/2024 |
|                           |                         |              |              |
| Selection Criteria        |                         |              |              |
| Personnel Number          |                         | <b></b>      |              |
| Employment Status         |                         | <b></b>      |              |
| Personnel area            |                         |              |              |
| Employee group            |                         |              |              |
| Employee subgroup         |                         | <b></b>      |              |
| Business Area             |                         | <b></b>      |              |
| Action Selection Criteria |                         |              |              |
| Action                    | ZF                      | to           | <b></b>      |
| Reason For Action         |                         | to           |              |

d. The below example would return any employees which had a Transfer (Z3) action after 01/02/2024. This would help identify employees which did not remain with the same department during the period. This also applies to Promotion or Demotion (ZU) actions. NOTE: Any employees which received an Involuntary Demotion (ZU05) are ineligible.

| Personnel Actio           | ons                            |                         |  |
|---------------------------|--------------------------------|-------------------------|--|
| )=( 😴 ≟ 🗈 🛃               | ♦ OrgStructure 🛛 ♦ Search Help |                         |  |
| Period                    |                                |                         |  |
| Action Start Date         | I Other Period                 | 01/03/2024 - 06/30/2024 |  |
|                           |                                |                         |  |
| Selection Criteria        |                                |                         |  |
| Personnel Number          |                                |                         |  |
| Employment Status         |                                |                         |  |
| Personnel area            |                                |                         |  |
| Employee group            |                                |                         |  |
| Employee subgroup         |                                |                         |  |
| Business Area             |                                |                         |  |
|                           |                                |                         |  |
| Action Selection Criteria |                                |                         |  |
| Action                    | Z3                             | to 📑                    |  |
| Reason For Action         |                                | to 📑                    |  |

- 3. Making an employee ineligible with an IT0760 record
  - a. Transaction PA30
  - b. Enter '**0760**' in the infotype selection search field and select '**Create**' to insert a new record.

| Maintain HR Master Data                                                           |                    |       |            |                                     |  |
|-----------------------------------------------------------------------------------|--------------------|-------|------------|-------------------------------------|--|
| 🗅 🖉 🕪 🗊 😼                                                                         |                    |       |            |                                     |  |
| Personnel no.                                                                     |                    |       |            |                                     |  |
| Name                                                                              | Name Status Active |       |            |                                     |  |
| EE group 1 Regular State Emp                                                      | . Pers.a           | area  |            | DTS1 DEPT OF TRANSFORM & SHARED SVC |  |
| EE subgroup UE Employee                                                           | Cost               | Cente | r          | 505501 Ofc Pers Mgt                 |  |
| Personal Data Addtl. Employee Data Employment Issues Career Management Benefits F |                    |       |            |                                     |  |
| Infotype Text                                                                     | Sta                |       | Period     |                                     |  |
| 0000-Actions                                                                      | 1                  | *     | Period     |                                     |  |
| 0002-Personal Data                                                                | <b>~</b>           | -     | From       | То                                  |  |
| 0001-Organizational Assignment                                                    | ¥ -                |       | ○ Today    | O Current Week                      |  |
| 0006-Addresses                                                                    | <b>V</b>           |       | A          | O Current Month                     |  |
| 0008-Basic Pay                                                                    | <b>*</b>           |       | O From T   | Today 🔷 Last Week                   |  |
| 0021-Family Member/Dependents                                                     |                    |       |            | oday 🔷 Last Month                   |  |
| 0094-Residence Status                                                             |                    |       | O Curr. Pe | eriod Ocurrent Year                 |  |
| 0077-Additional Personal Data                                                     | ×                  |       | Choose     |                                     |  |
| 0105-Communication                                                                | <b>*</b>           | Ŧ     |            |                                     |  |
|                                                                                   |                    |       |            |                                     |  |
| Direct selection                                                                  |                    |       |            |                                     |  |
| Infotype Compensation Eligibility Override STy                                    |                    |       |            |                                     |  |

c. Enter '**01CP**' in the Compensation Plan field. All the other fields will default. Save the record.

| Create Compensation Eligibility Override                         |                                |                                                |                          |                              |  |  |
|------------------------------------------------------------------|--------------------------------|------------------------------------------------|--------------------------|------------------------------|--|--|
| 👌 🖪 🤷                                                            |                                |                                                |                          |                              |  |  |
| Personnel No<br>EE group<br>Pers.area<br>Start                   | 1 Regular Stat DTS1 06/23/2024 | e Empl.<br>Pers. subarea NEL1<br>To 06/21/2025 | EE subgroup<br>Bus. Area | Status Active<br>UE Employee |  |  |
| Compensation El                                                  | igibility Override             | 7                                              |                          |                              |  |  |
| Compensation A<br>Compensation P                                 |                                | State of Arkansas                              |                          |                              |  |  |
| <ul> <li>○ EE is Eligible</li> <li>○ EE is not Eligit</li> </ul> | ble                            | Eligibility Date                               |                          |                              |  |  |
|                                                                  |                                |                                                |                          |                              |  |  |

PE Details Arkanasa Administrative Statewide Information System Program: ZHR\_PGC\_PE\_DETAILED\_REPORT System: ECD Date: 02/20/2024 Client: 100 Time: 14:39:26

 Cascade Acknowledge
 PE Acknowledge
 Appr. Status
 Decimal Rating
 Rounded Rating
 Final Rating
 Total Group %
 Group 1%
 G1N1
 G1N2
 G2M1
 G2M1
 G3M2
 G3M1
 G3M2
 G4M2
 G4M2
 G4M2
 G4M2
 G4M2
 G4M2
 G4M2
 G4M2
 G4M2
 G4M2
 G4M2
 G4M2
 G4M2
 G4M2
 G4M2
 G4M2
 G4M2
 G4M2
 G4M2
 G4M2
 G4M2
 G4M2
 G4M2
 G4M2
 G4M2
 G4M2
 G4M2
 G4M2
 G4M2
 G4M2
 G4M2
 G4M2
 G4M2
 G4M2
 G4M2
 G4M2
 G4M2
 G4M2
 G4M2
 G4M2
 G4M2
 G4M2
 G4M2
 G4M2
 G4M2
 G4M2
 G4M2
 G4M2
 G4M2
 G4M2
 G4M2
 G4M2
 G4M2
 G4M2
 G4M2
 G4M2
 G4M2
 G4M2
 G4M2
 G4M2
 G4M2
 G4M2
 G4M2
 G4M2
 G4M2
 G4M2
 G4M2
 G4M2
 G4M2
 G4M2
 G4M2
 G4M2
 G4M2
 G4M2